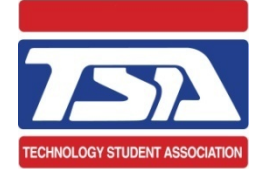

**Technology Student Association**

National Conference and Competitions

# Electronic Research and Experimentation Internet Controlled Robotic Arm

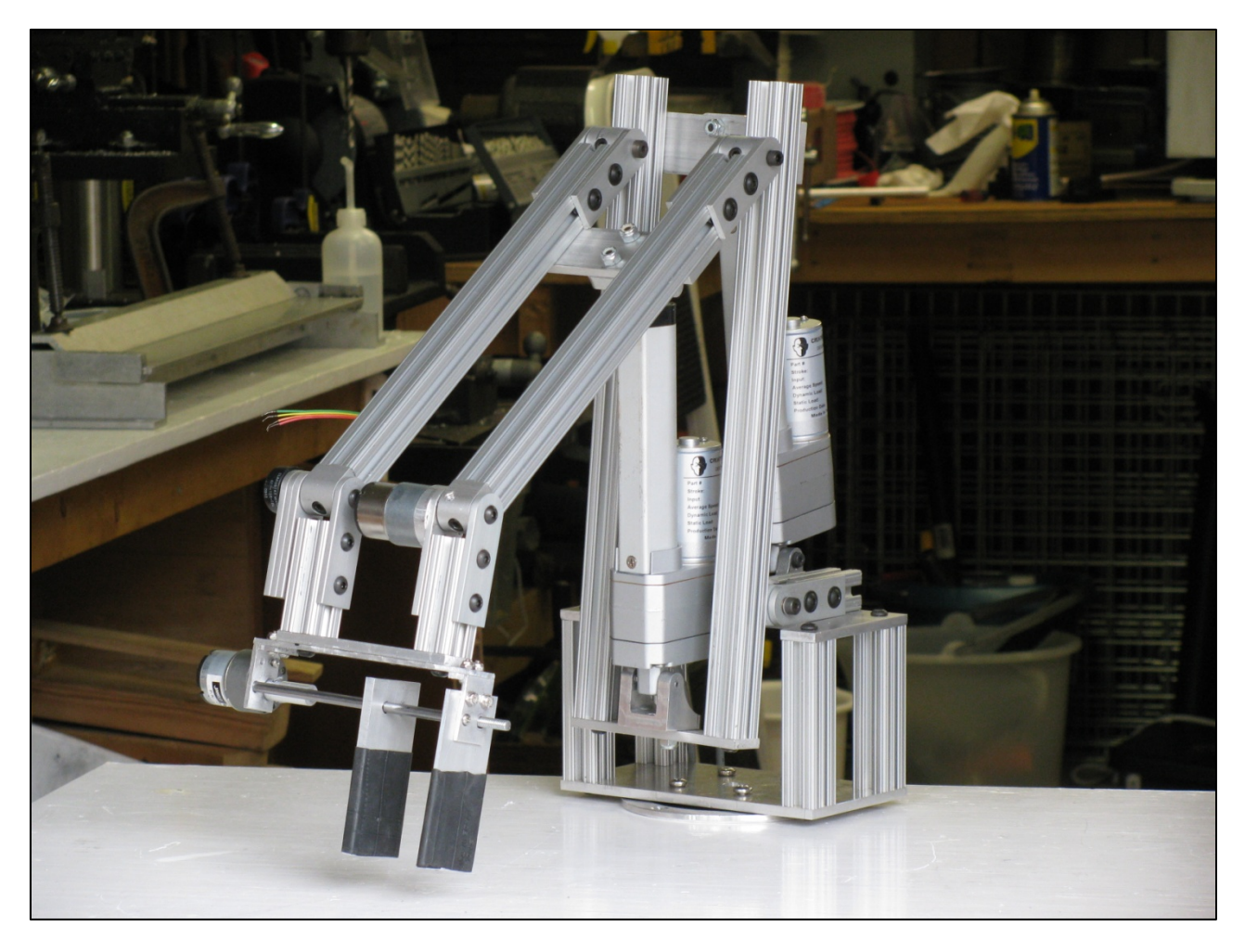

Baltimore, Maryland June 28 – July 2, 2010

# **Table of Contents**

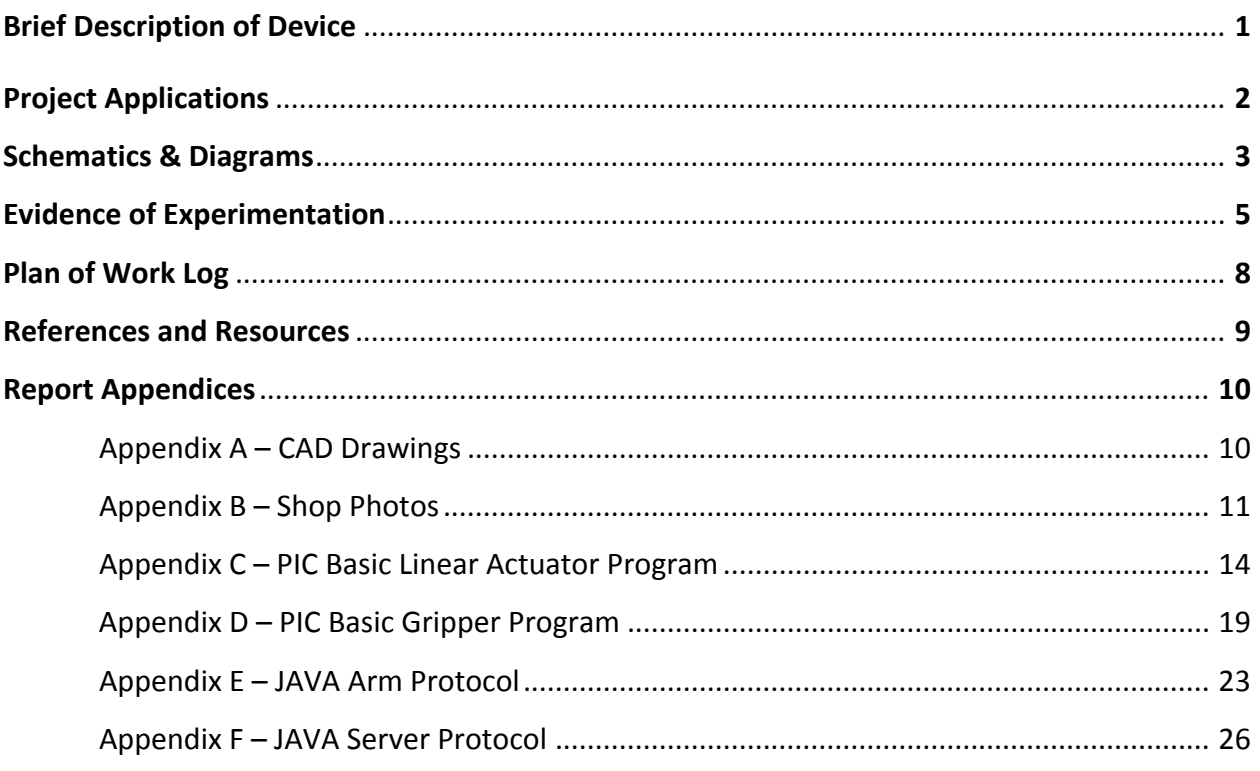

# **Brief Description of Device**

This year we began with the concept of creating an Internet controlled arm, operational from any Internet‐enabled computer. To succeed in creating this project we focused on three main areas essential to the operation of the arm which were design, construction, and intricate programming, all of which led to the development of the prototype we have on display.

In designing the arm, we utilized Computer Aided Design, or CAD. By first making a three-dimensional assembly, we were able to avoid basic mechanical flaws, enabling us to reconfigure without reconstructing. The design was modeled after the basic principles used in the construction of cranes, yet adapted to a smaller scale, reducing the materials and weight required to meet the goals of the arm.

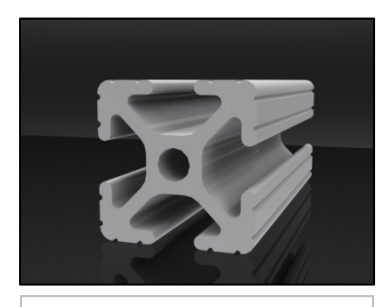

**Image** 1: *CAD Rendering of the Shape of 80‐20 Aluminum.*

The primary material used in the fabrication of the arm was aluminum. Aluminum is lightweight but strong and provides a rigid, parallel structure. To further strengthen the arm we utilized a specific brand of aluminum known as 80‐20. The 80‐20 is a 6061 aluminum alloy with an anodized finish, but it is the shape of the 80‐20 that most increases the strength of the arm. This unique cross section is designed to have mass where stresses are greatest while making it possible to use the voids for connectors and adaptions.

In the process of the arm's development, the programming contained the most complexity. Accomplishing computer‐to‐circuit‐to‐arm communications required a variety of different programming languages. After utilizing these codes to make the individual programs, it was essential to make a communication protocol that made the programs act succinctly. This took hours of work and continuous program development with additional time spent troubleshooting.

By breaking our project down into design, construction, and programming we were able to reach our goal and assemble a sturdy, functioning arm.

# **Project Applications**

Mechanical arms are a basic necessity in many robotic applications. A functional robot is usually equipped with some sort of arm that utilizes a gripper or a claw device, enabling the robot to accomplish a wider variety of different tasks. From this starting point there were several different applications for an Internet controlled robotic arm.

It was immediately apparent that this kind of robot would be ideally suited for several different types of medical applications. When we began researching, we found several examples of robots capable of precise movements while being controlled remotely from a distance. This would allow specialists in particular surgeries to be able to perform out‐of‐country operations without even having to leave their location. This could provide more immediate results for many different types of surgeries.

In commercial industries, this kind of robot would be extremely useful with a human interface. It would be very lucrative for international manufacturers to have a robot that could be controlled from a distance from the actual area of production. This would allow wireless access to the robot and bypass hazards in areas unsafe to humans. It would also allow for centralization of industrial processors which increases efficiency in production. Industrial applications and designs could vary, but the basic idea of Internet communication would be valuable and effective.

Whether via satellite, hard line, or Wi‐Fi, the Internet is accessible from almost anywhere on the planet. It is because of this availability that the Internet has grown so swiftly and facilitated many technological advances. By utilizing the Internet's capabilities, we will be able to control this robot from almost anywhere in the world to accomplish a variety of specialized applications.

# **Schematics and Diagrams**(1)

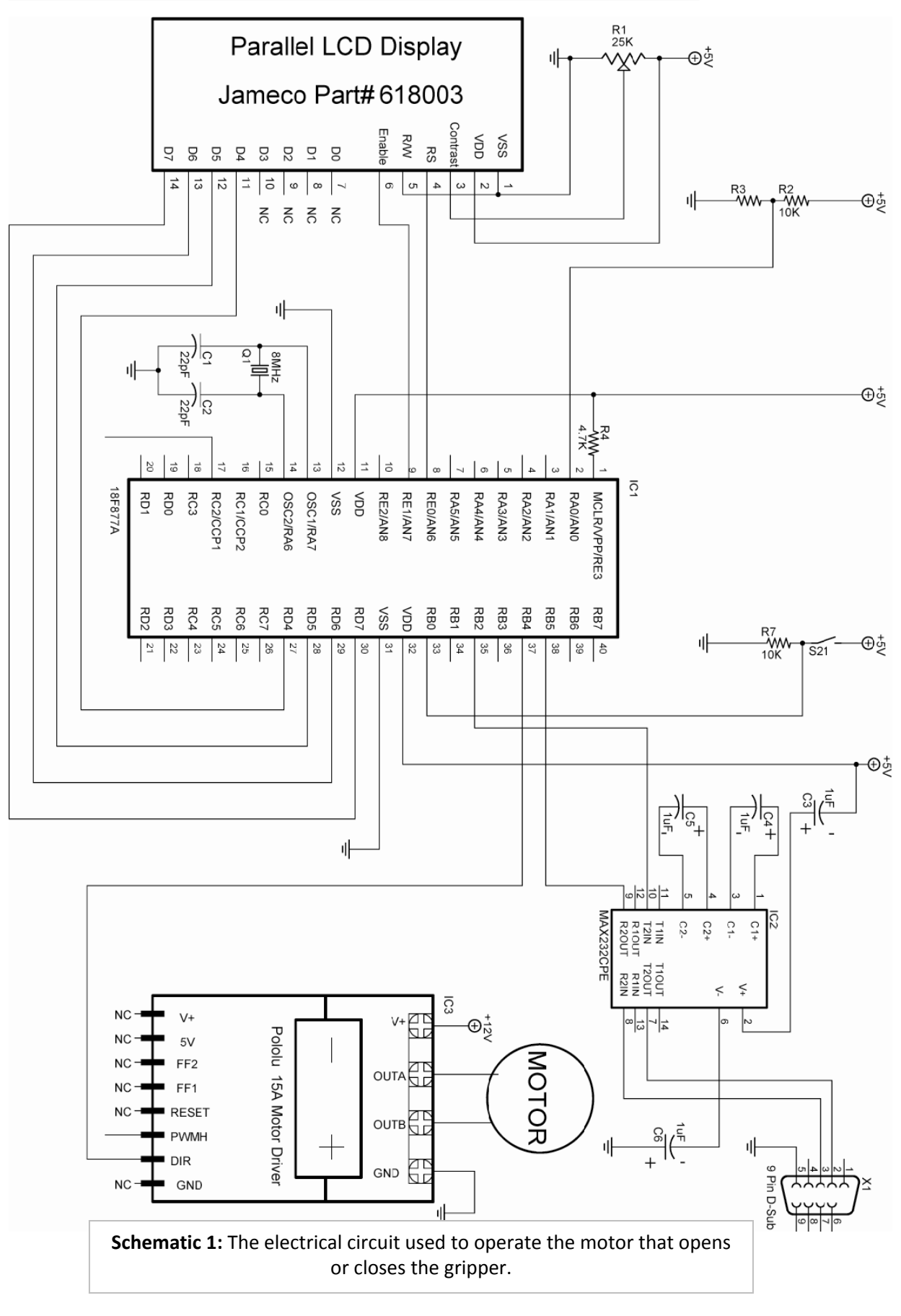

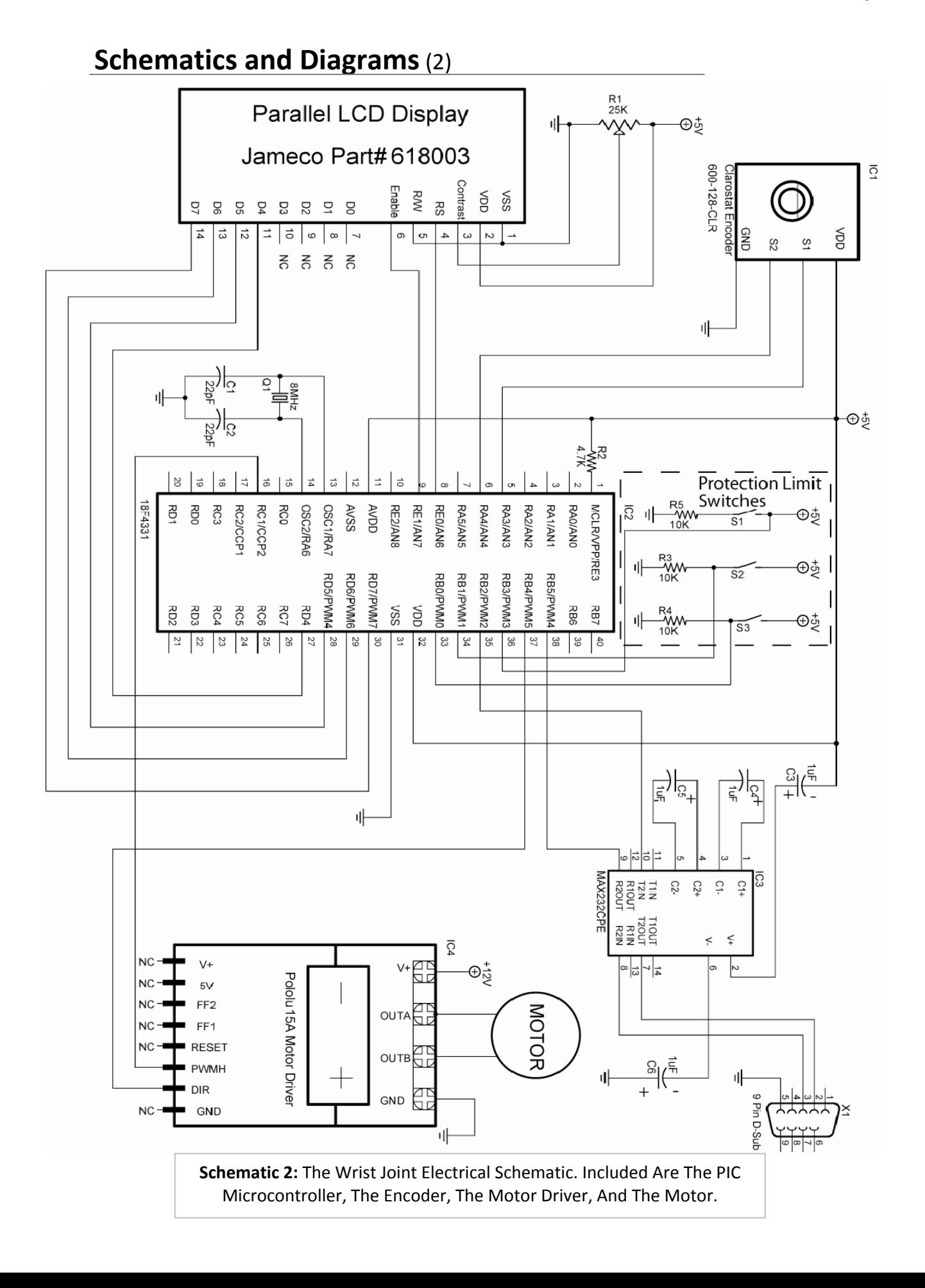

# **Evidence of Experimentation**

#### **Components:**

The circuit of the Internet arm consists of several types of components that interact with each other to make the arm move. The first component is the brains of the arm which consists of four Programmable Integrated Circuits, or PIC Microcontrollers. Another type is the MAX32CPE RS‐232 serial driver/receiver which lets the PIC microcontrollers receive commands from the server. The third type of component in the circuit is the motor drivers. These permit the PIC microcontroller to move the motors. The final type of component of the arm is the position sensors and limit switches. These allow the PIC microcontrollers to detect the positions of the motors and prevent the arm from injuring itself.

These components interact in various ways. When the circuit sends commands to the server, the server sends this to the RS232 integrated circuit (IC). The RS232 IC receives commands from the server and forwards them to PIC microcontroller. The microcontroller then moves the motors in the correct direction, using the position sensors to keep track of how much they have moved and how much further they have to go. If while the motors are moving one of the limit switches is triggered, the arm ceases its movements and waits for a command to reverse.

#### **Ideas and Testing:**

When constructing the circuit initially, we did not know which sensors we would be using. This led to experimenting with the different types of sensors and microcontrollers to fit these sensors. The first sensor with which we experimented was the position sensor. We also had to experiment with different PIC microcontrollers to fit our position sensors. Finally we experimented with limit switches and their placement for complete motor overload protection. In our initial mechanical design we intended to use motors at each joint, which would only require rotational sensing. In order to detect the position of each motor we chose to use quadrature encoder position sensors. As different encoders have different resolutions, we had to experiment with several different models to determine which best fit our needs. We had three different models of encoders to test. The first was a VEX optical shaft encoder. We also had a Honeywell Clarostat 600‐128‐CBL encoder and finally a few 48 slot encoder wheels and readers for them. This resulted in a design change to use two linear actuators and three normal

motors instead of five motors. The linear actuators have built in potentiometer position sensors which completely eliminated the use of our other encoders on them.

In this process, we found the PIC18F4331 microcontroller we had to use for encoders required more complex programming for analog to digital conversion (ADC) than we were used to. We could not merely define the justification of the bits and then which ports were analog to input from them. When we tried this initially we could only read one port if the ports were adjacent. We tested multiple configurations of the circuit to try to get this microcontroller to function as we intended.

After we had all of the hardware developed we worked on preventing the arm from overloading the motors by pushing against the table or some other immovable object. Limit switches proved to be the most efficient solution. We used several different types of switches to achieve maximum protection. The linear actuators had built in limit switches so there was no need for extra limit switches. The turntable had lever switches which were also available for use.

#### **Analysis:**

We tested all of these different components of the circuit, and in time we found results. The VEX optical shaft encoders were too large and bulky to be easily mounted where we needed them on the arm. The Honeywell Clarostat 600‐128‐CBL encoder was small and easily mounted, but it had a 200 rpm limit which would not have worked for our turntable motor. We were able to use it for the wrist of the arm, because it only moves at 4.5 rpm. The slotted wheel method was perfect for the turntable motor. We were able to mount it onto the shaft of the motor and read the positions of a 2500 rpm motor. In the end, we ended up using two of our three possibilities for the encoder.

After further research on the PIC18F4331 microcontroller, we discovered that ADC is dealt with in groups rather than individual ports like most other PIC microcontrollers. We could have input through groups rather than ports, but since this is less common than most other PIC microcontrollers it makes the code more difficult to read. As code reliability is important in any application, we decided to switch microcontrollers to the PIC16F877A, which has the normal PIC microcontroller ADC syntax. This solved our problems with ADC completely.

When testing limit switch positions we discovered that placing two limit switches on the very end of the gripper would best prevent table impact. One other limit switch

was necessary to detect when the gripper was fully open, and two more were needed to prevent the wrist from over extending itself. The linear actuators had built‐in limit switches and the turntable switches proved to be the most convenient and fortunately were placed such that they could be soldered to without any modification. Mounting separate limit switches would have been far more complicated to mount and less cost effective.

# **Plan of Work Log**

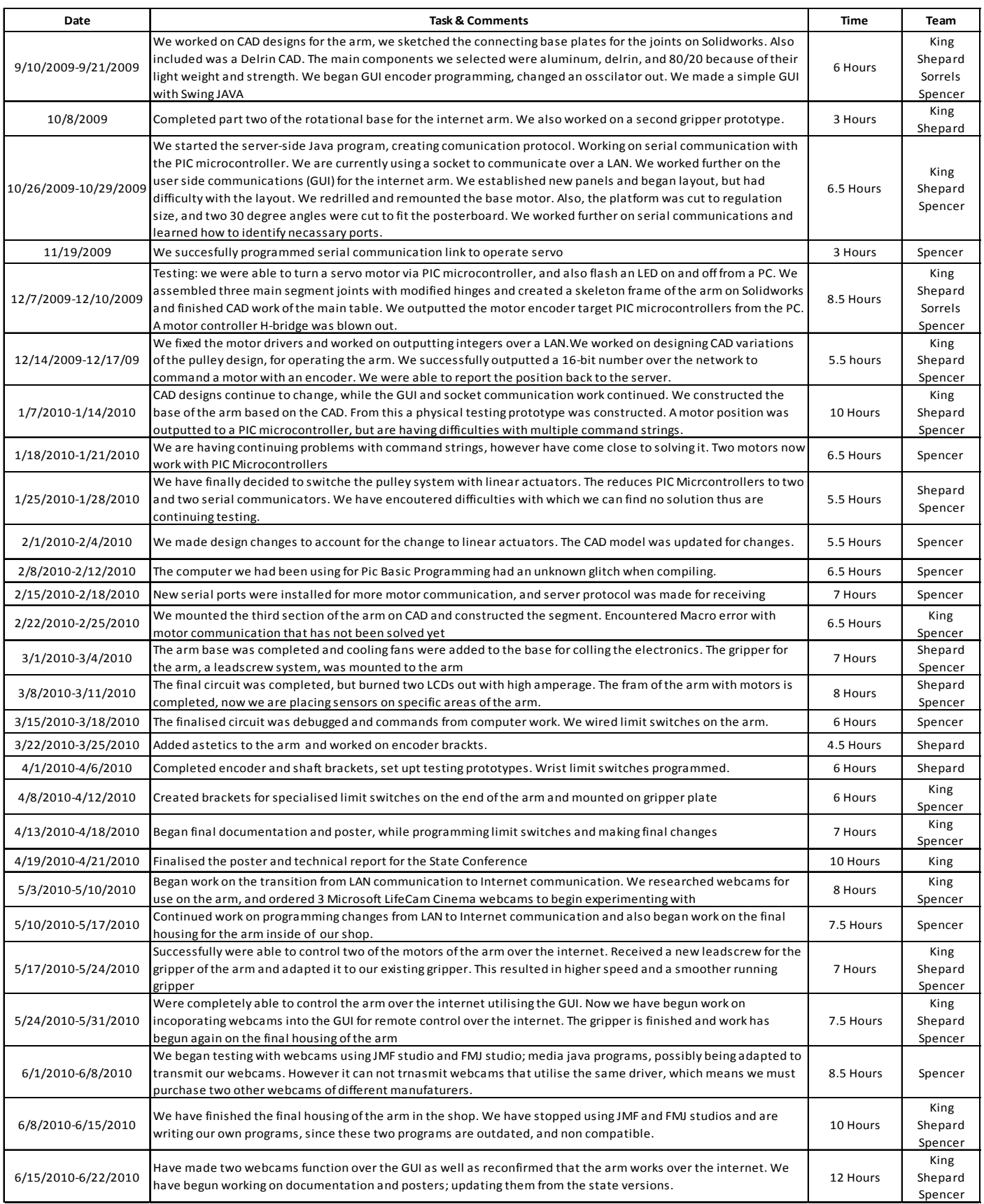

<u> 1989 - Johann Barn, mars ann an t-Amhain Aonaich an t-Aonaich an t-Aonaich ann an t-Aonaich ann an t-Aonaich</u>

۰

# **References**

Honeywell Sensing and Control. (2006). *Clarostat encoder data sheet.* Retrieved

June 26, 2010, from: *http://www.alliedelec.com/Images/Products/*

*Datasheets/BM/CLAROSTAT/CLAROSTAT\_INDUSTRIAL‐CONTROL\_*

*7530059.PDF*

LTI‐Civil. (2007)*. Overview package class library.* Retrieved June 26,2010, from:

*http://lti‐civil.org/doc/index.html*

MicroEngineering. Labs, Inc. (2005). *PICBASIC PRO compiler*. Colorado Springs,

CO: microEngineering Labs, Inc.

Sun Microsystems. (2010a). *The really big index*. Retrieved June 26, 2010 from:

*http://java.sun.com/docs/books/tutorial/reallybigindex.html*

Sun Microsystems. (2010b). *Java 6 API specification library.* Retrieved June 26,

2010, from: *http://java.sun.com/javase/6/docs/api/*

# **Resources**

Dr. Tim Davis, University Professor of Computer Sciences

David Kundinger, Senior, Mechanical Engineering

Chris Kennedy, Senior, Aeronautical Engineering

# **Appendix A – CAD Drawings**

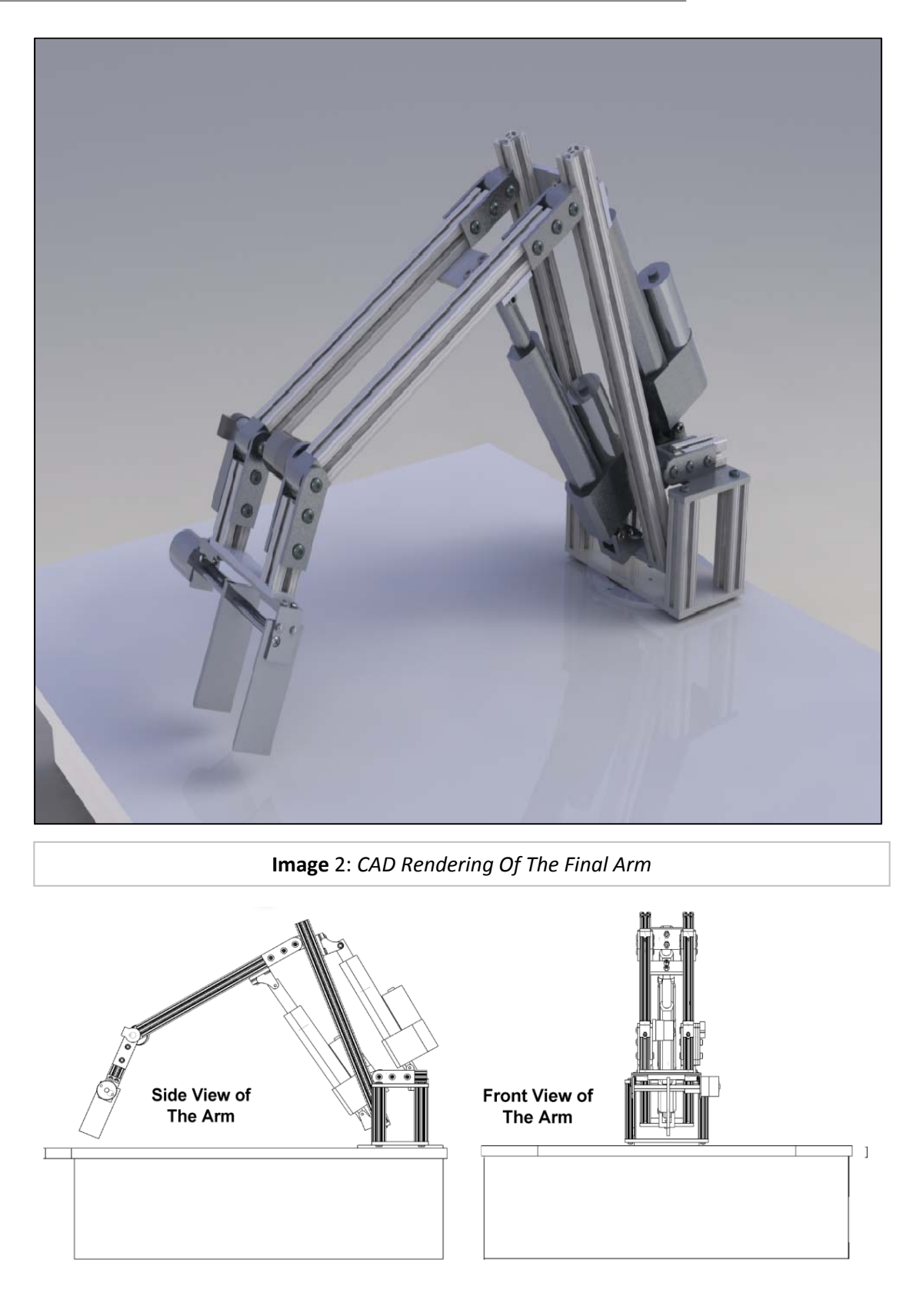

# **Appendix B – Shop Photos**

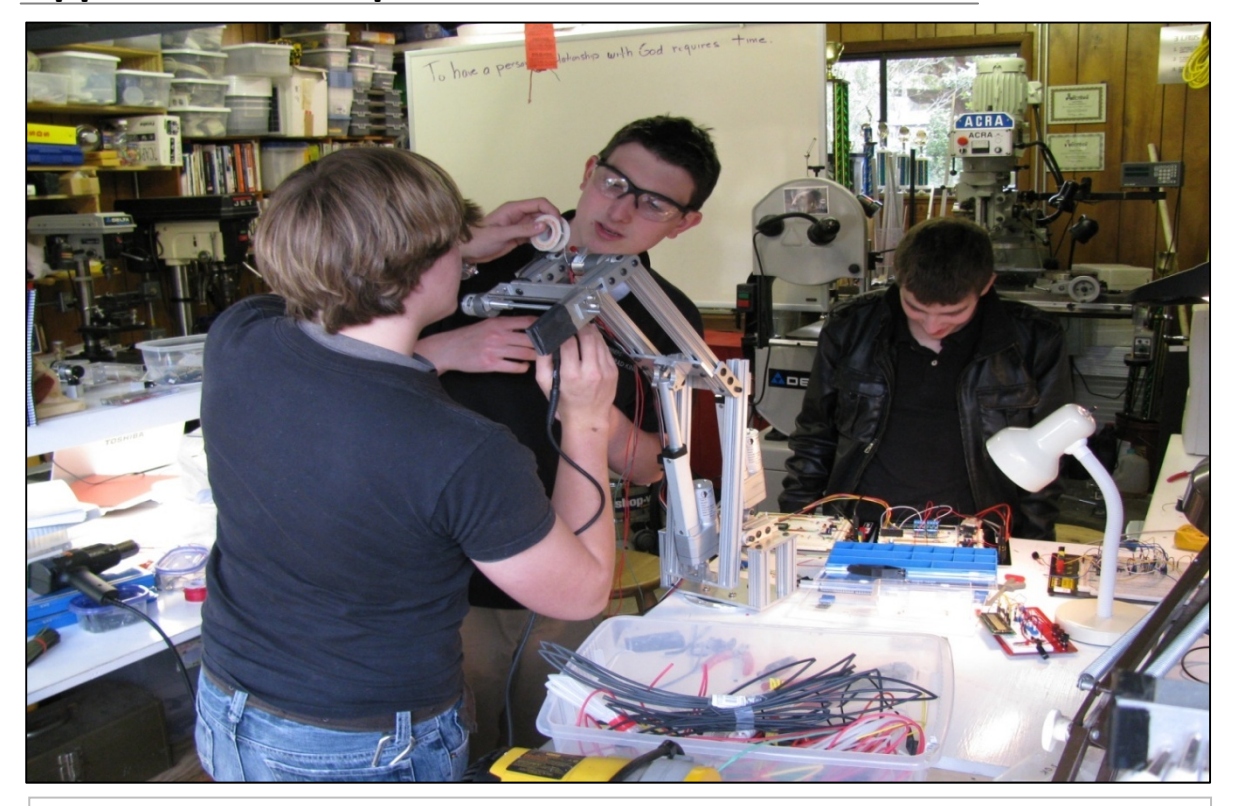

**Image** 3 (Above): Wiring The Electronics On The Arm. **Image** 4 (Below): Beginning Production On The First Arm Prototype

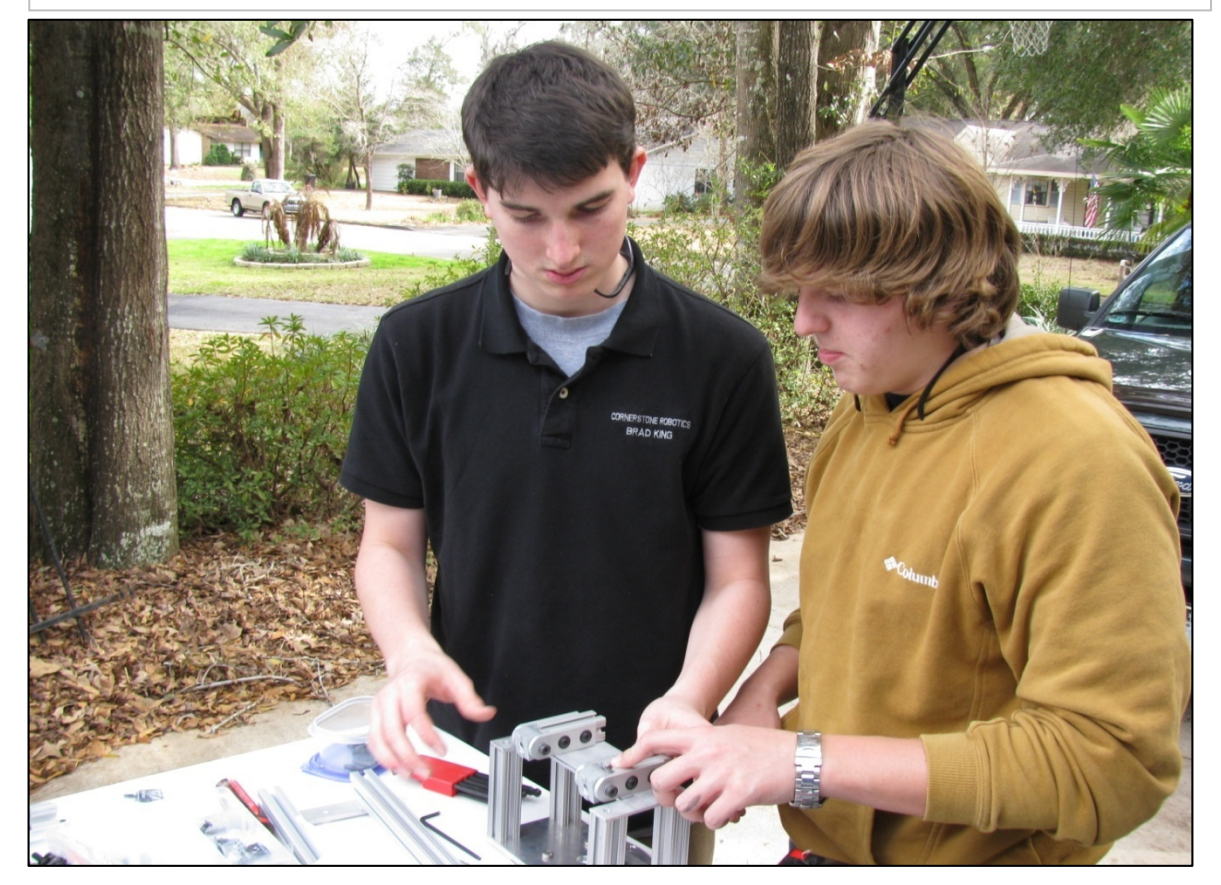

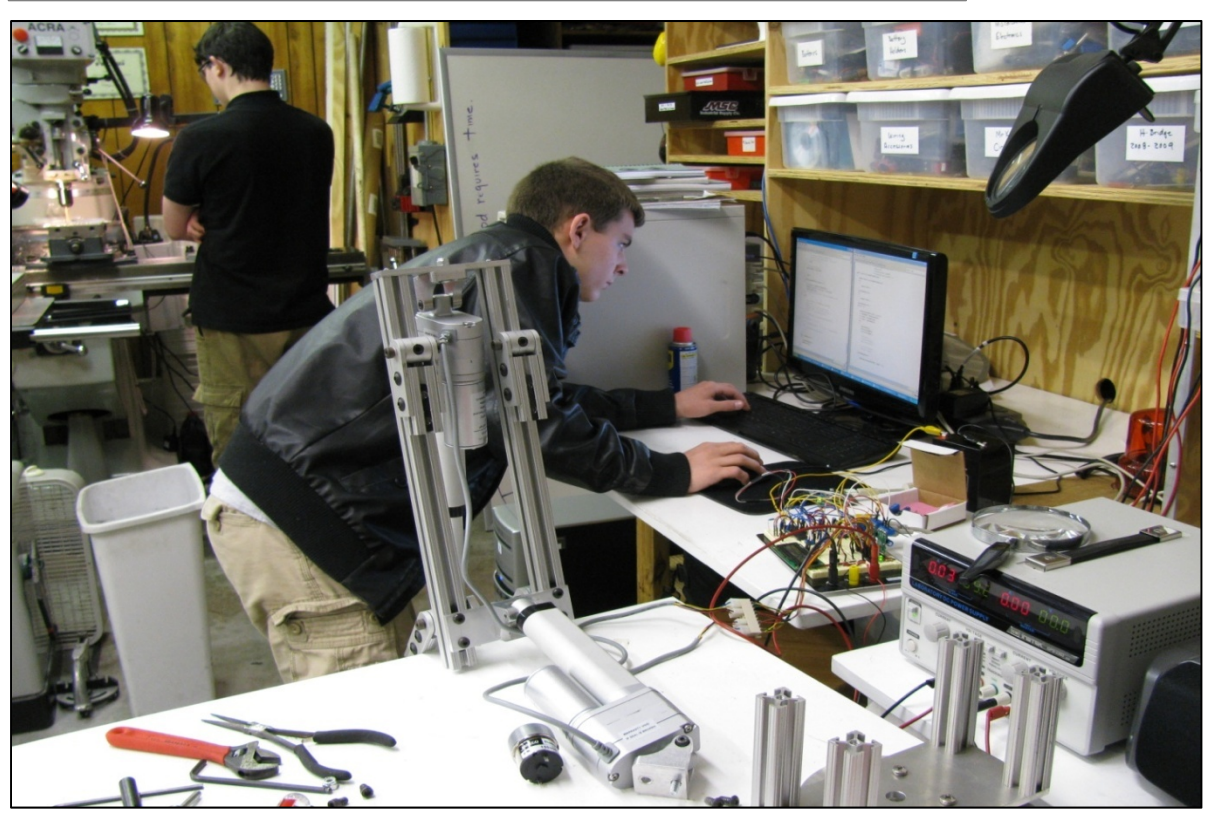

# **Appendix B – Shop Photos** (Continued)

**Image** 5 (Above): Programming PIC Microcontroller To Control Linear Actuators. **Image** 6 (Below): Continuing Production Of The arm Using The Mill.

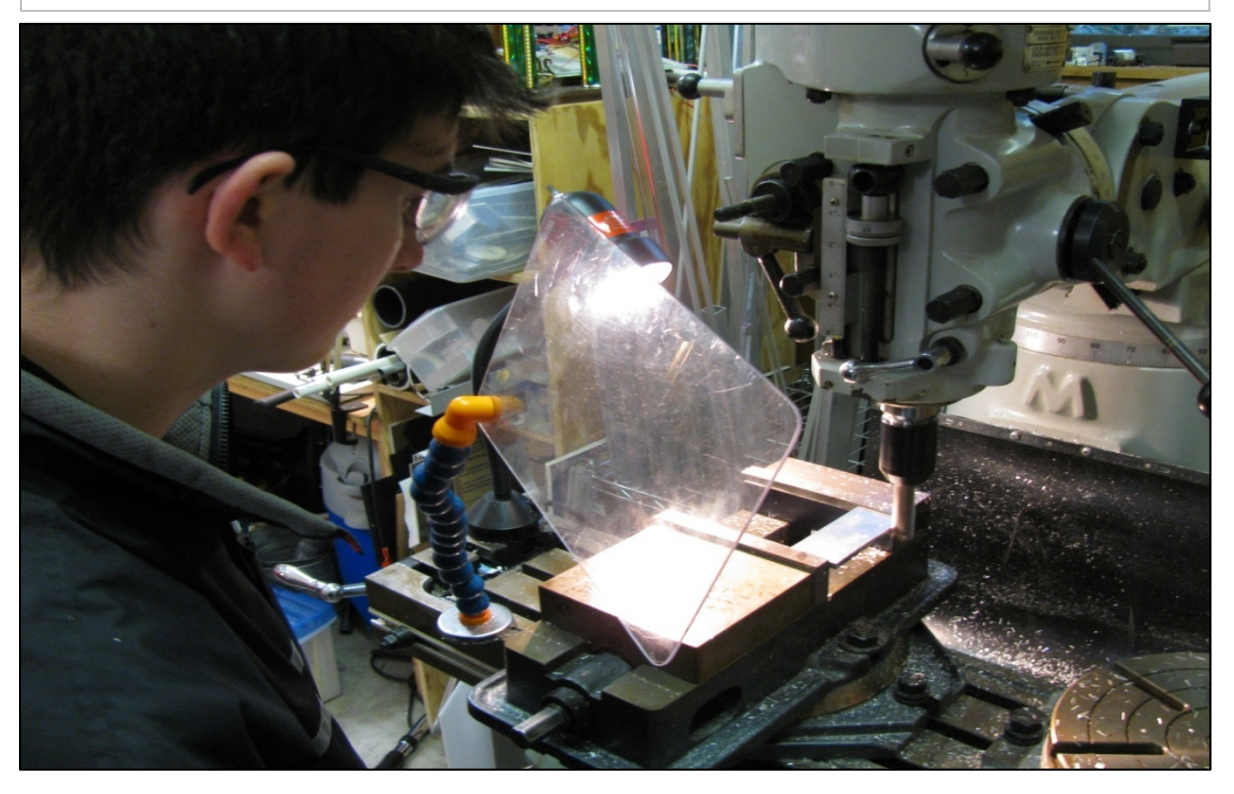

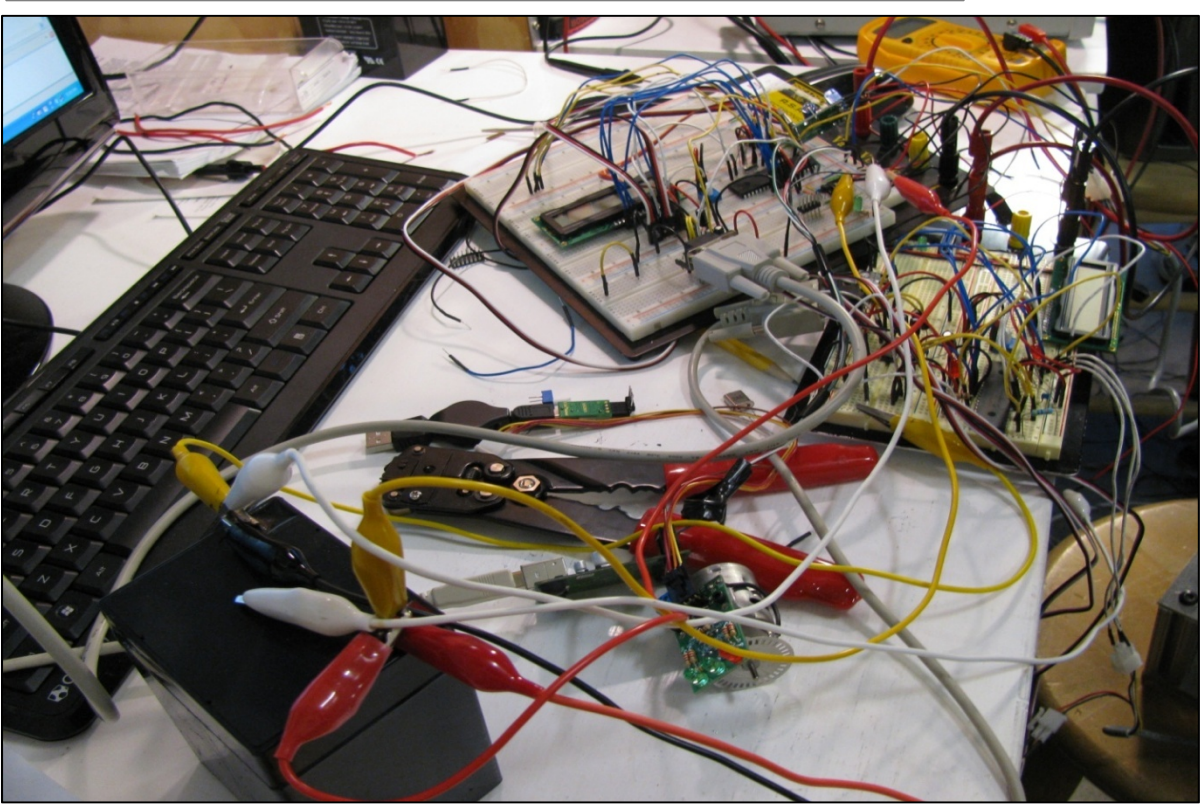

# **Appendix B – Shop Photos** (Continued)

**Image** 7 (Above): Experimental Circuit For Controlling A Motor **Image** 8 (Below): Making The Final Circuits On Breadboards

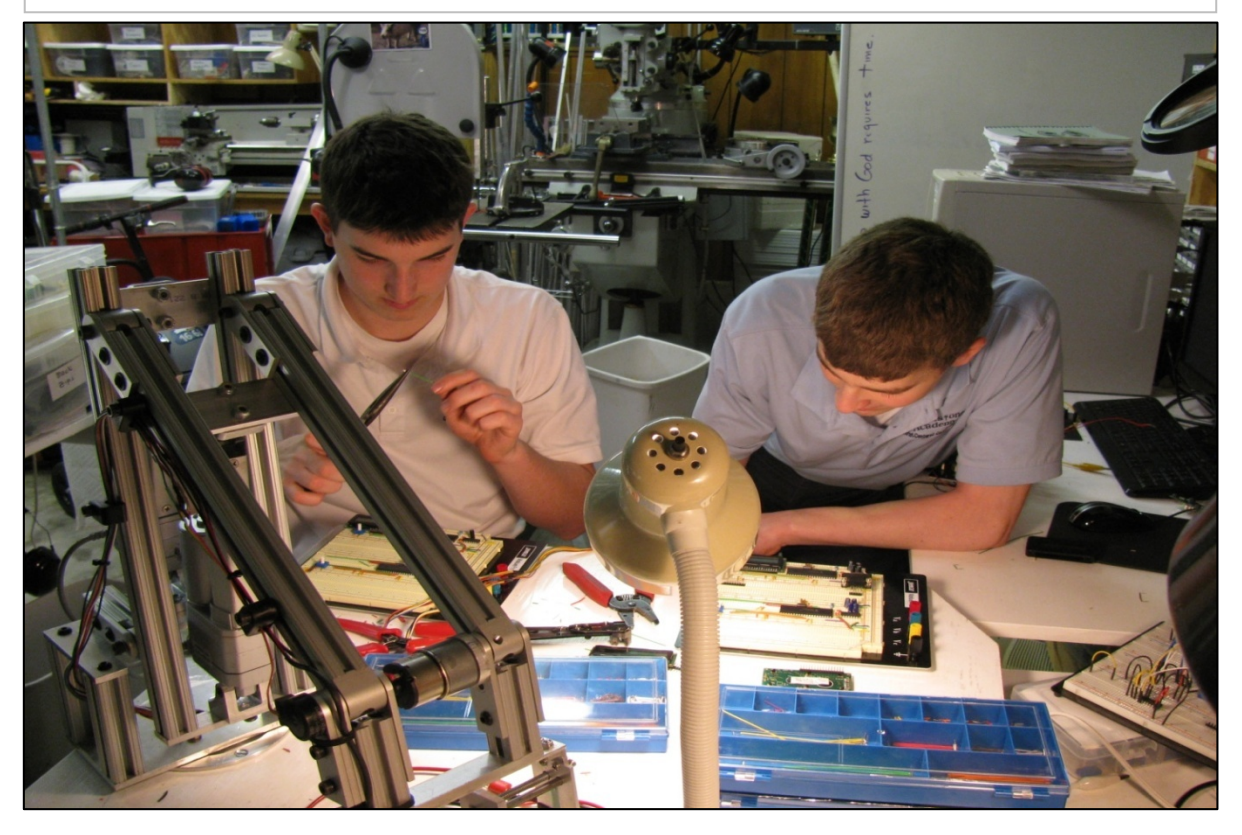

#### **Appendix C – Linear Actuator Program**

```
' File......877A linearactuators.pbp
' Started....2/18/10' Microcontroller used: Microchip Technology 16F877A
                             microchip.com
' PicBasic Pro Code: micro-Engineering Labs, Inc.
                         melabs.com
'--------Program Desciption--------
' Program receives input from the server and
' moves the linear actuators to that position,
' decelerating as it approaches the target. The
' position of the linear actuators is determined
' using Analog-to-Digital conversion on the
' internal variable resistors in the linear
' actuators.
1-----PIC Connections ----------
         16F877A Pin
                                     Wiring
         <u> 1920-1920 - 1920 - 19</u>
                                 Actuator one variable resistor
           ANO
                                 Actuator two variable resistor
           AN1RB3Direction for Actuator one on motor driver
                                Direction for Actuator two on motor driver
           RB4PWM for Actuator one on motor driver
           RC1PWM for Actuator two on motor driver
          RC2MCLR+5V through 4.7K Resistor
                                 +5VVDD
           VSS
                                 Ground
           OSC1 & OSC2
                                8 MHz Crystal w/ 2-22 pF Cap. to GND
'-------------Defines--------------
    DEFINE OSC 8
    DEFINE LCD DREG PORTD ' Define LCD Data port as PORTD
    DEFINE LCD_DBIT 4 ' Set starting Data bit as RD4<br>
DEFINE LCD_BITS 4 ' Set LCD bus size as 4
    DEFINE LCD RSREG PORTE ' Set LCD Select Register port as PORTE
    DEFINE LCD_RSBIT 0<br>
DEFINE LCD_EREG PORTE<br>
DEFINE LCD_EREG PORTE<br>
DEFINE LCD_EBIT 1<br>
Select Select Register bit as RE1<br>
DEFINE LCD_LINES 2<br>
Set number of lines on display as 2
    DEFINE LCD_COMMANDUS 2000 ' Set command delay time in micro seconds
    DEFINE LCD DATAUS 50 ' Set data delay time in micro seconds<br>
DEFINE ADC_BITS 10 ' Set number of bits in result as 8
   DEFINE ADC_BITS 10<br>
Set data delay time in micro second<br>
DEFINE ADC_CLOCK 3<br>
Set clock source (rc = 3)<br>
DEFINE ADC_CLOCK 3<br>
Set clock source (rc = 3)<br>
DEFINE CCP2_BIT 1<br>
Set HPWM Channel 2 port to PORTC<br>
DEFINE C
```
'------------Variables-------------

### **Appendix C – Linear Actuator Program** (Continued)

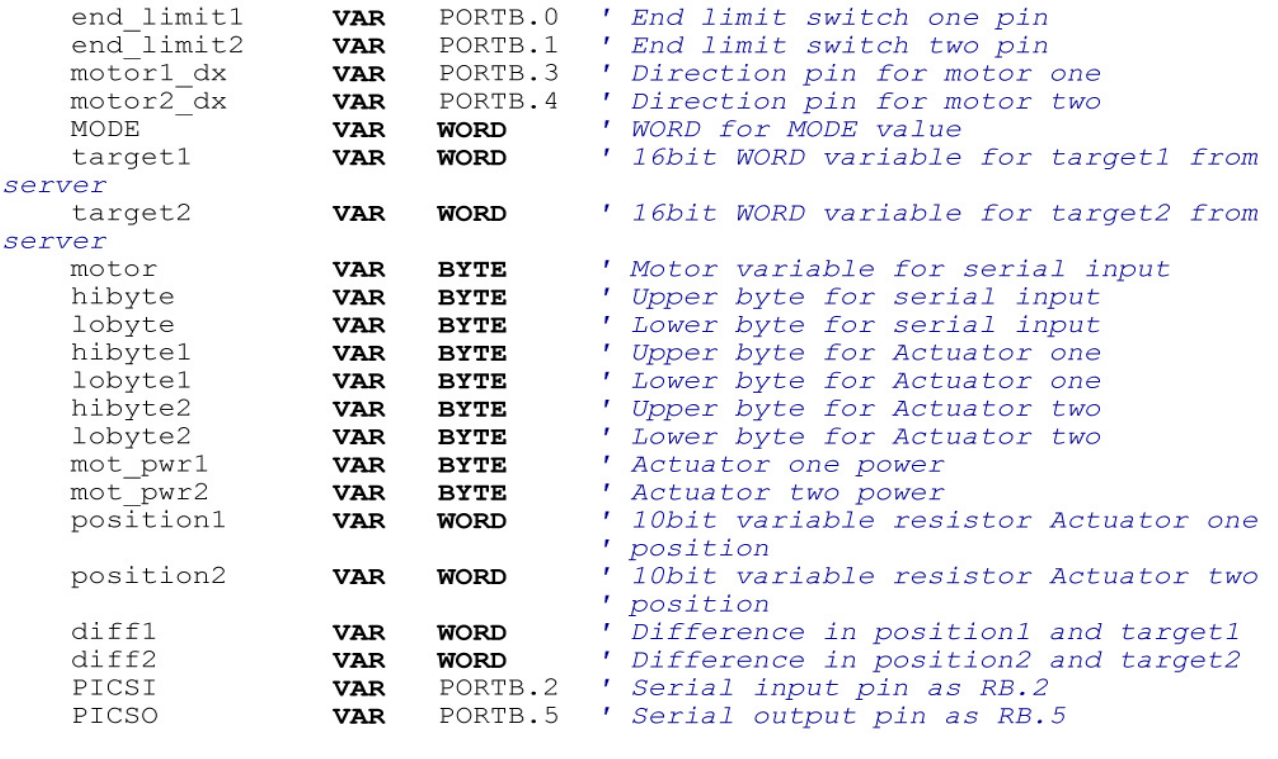

'----------Initialization----------

ADCON1 = %10000100 ' Set ANO, AN1, and AN3 to analog, all other ' to digital  $CCP2CON =  $800111111$$ ' Set CCP2 to PWM mode CCP1CON = %00111111 ' Set CCP1 to PWM mode TRISA = %11111111 ' Set all pins in PORTB as inputs TRISB = %00000000 ' Set all pins in PORTB as outputs  $PORTB = 0$ TRISC = \$00000000 ' Set all pins in PORTC as outputs  $PORTC = 0$  $mode = 84$ ' Set RX/TX speed to 84 (9600 baud) hibytel =  $0$ ' Initialize all of the variables  $1$ obyte $1 = 0$ hibyte $2 = 3$  $1$ obyte $2 = 232$  $mot\_pwr1 = 0$  $mot\_pwr2 = 0$ '---------------Main Code-----------initial: PAUSE 500 ' Start up LCD

### **Appendix C – Linear Actuator Program** (Continued)

```
main:
    ' Set targets
    target1 = hibytel*256 + lobyteltarget2 = hibyte2*256 + lobyte2' Check limit switches
    IF end limit1 = 1 OR end limit2 = 1 THEN GOTO stop1
    ADCIN 0, position1 ' Read position of Actuator one
    ADCIN 1, position2 ' Read position of Actuator two
    ' Set direction of motors
    IF target1 < position1 THEN
        motor1 dx = 0diff1 = position1 - target1ELSE
        motorl dx = 1diff1 = target1 - position1ENDIF
    IF target2 < position2 THEN
        motor2 dx = 0diff2 = position2 - target2ELSE
        motor2 dx = 1diff2 = target2 - position2ENDIF
    ' Move the actuators at a determined motor power
    SELECT CASE diff1
        CASE IS \leq 10
            mot pwr1 = 0HPWM 1, mot pwr1, 20000
        CASE IS >100mot pur1 = 255HPWM 1, mot_pwr1, 20000
        CASE IS < 100mot_pwr1 = 2*diff1+55HPWM 1, mot pwr1, 20000
    END SELECT
    SELECT CASE diff2
        CASE IS \leq 10
           mot_pwr2 = 0HPWM 2, mot_pwr2, 20000
        CASE IS >100mot_pwr2 = 255HPWM 2, mot_pwr2, 20000
        CASE IS < 100mot_pwr2 = 2*diff2+55HPWM 2, mot pwr2, 20000
    END SELECT
    GOTO lcd
```
 $\pmb{r}$ 

### **Appendix C – Linear Actuator Program** (Continued)

#### **END**

```
lcd:
    ' Output targets and positions
    LCDOUT $FE, 1
    LCDOUT $FE, $80, "T1=", DEC4 target1," Ps1=", DEC4 position1
    LCDOUT $FE, $CO, "T2=", DEC4 target2," Ps2=", DEC4 position2
GOTO serial input
serial input:
    ' Check for input from the server
    SERIN2 PICSI, Mode, 10, main, [WAIT(":"), motor, hibyte, lobyte]
    IF motor = 1 THEN
        hibyte1 = hibytelobytel = lobyteENDIF
    IF motor = 2 THEN
        hibyte2 = hibyte1obyte2 = 1obyte
    ENDIF
    target1 = hibytel*256 + lobyteltarget2 = hibyte2*256 + lobyte2GOTO main
stop1:
    ' Stop if a limit switch is triggered and wait for a reverse communand
   mot\_pwr1 = 0mot\_pwr2 = 0WHILE end limit1 = 1 OR end limit2 = 1
        ADCIN<sup>0</sup>, position1
        ADCIN 1, position2
        IF target1 < position1 THEN
            motor1 dx = 0mot pwr1 = 255HPWM 1, mot pwr1, 20000
            GOTO lcd
        ENDIF
        IF target2 > position2 THEN
            motor2 dx = 1mot_pwr2 = 255HPWM 2, mot pwr2, 20000
            GOTO lcd
        ENDIF
        HPWM 1, mot_pwr1, 20000
        HPWM 2, mot pwr2, 20000
        LCDOUT $FE, 1
        LCDOUT $FE, $80, "T1=", DEC4 target1," Ps1=", DEC4 position1
Display speed
```
# **Appendix C – Linear Actuator Program** (Continued)

```
LCDOUT $FE, $CO, "T2=", DEC4 target2," Ps2=", DEC4 position2
    SERIN2 PICSI, Mode, 100, stop1, [WAIT(":"), motor, hibyte, lobyte]
    IF motor = 1 THEN
       hibyte1 = hibyte
        1obyte1 = 1obyte
    ENDIF
    IF motor = 2 THEN
       hibyte2 = hibyte
        1obyte2 = 1obyte
    ENDIF
    target1 = hibytel*256 + lobyteltarget2 = hibyte2*256 + lobyte2WEND
```
GOTO main

#### **Appendix D – Gripper Motor Program**

'---------------Title--------------' File......877A gripper.pbp ' Started....3/16/10 ' Microcontroller used: Microchip Technology 16F877A microchip.com ' PicBasic Pro Code: micro-Engineering Labs, Inc. melabs.com '--------Program Desciption--------' The gripper is initialized to the open position ' and then the program waits for serial input from ' the server. If the input is the value 158 then ' the gripper will open if closed, and if the value ' is 246 the gripper will close if open. If '---------PIC Connections----------16F877A Pin Wiring  $101077A$  1.111 *Pressure Sensor<br>Direction pin on motor driver<br>PWM Motor 1 on motor driver<br>+5V through 4.7K Resistor* **ANO**  $RB4$  $RC1$  $MCLR$ **VDD**  $+5V$ **VSS** Ground OSC1 & OSC2 8 MHz Crystal w/ 2-22 pF Cap. to GND '-------------Defines----------**DEFINE** OSC 8 (Define the oscillator at 8 MHZ<br> **DEFINE** COD DREG PORTD (Define LCD Data port as PORTD<br> **DEFINE** LCD DBIT 4 (Set starting Data bit as RD4<br> **DEFINE** LCD BITS 4 (Set LCD bus size as 4<br> **DEFINE** LCD RSREG PORT **DEFINE** LCD COMMANDUS 2000 ' Set command delay time in micro seconds **DEFINE** LCD\_COMMANDUS 2000 ' Set command delay time in micro second<br> **DEFINE** LCD\_DATAUS 50 ' Set data delay time in micro seconds<br> **DEFINE** ADC\_BITS 10 ' Set number of bits in result as 8<br> **DEFINE** ADC\_CLOCK 3 ' Set cloc '------------Variables------------motor1\_dx<br>
MODE<br>
VAR WORD / WORD for MODE value<br>
gripper\_Action<br>
VAR BYTE / Variable target set up as a BYTE<br>
motor<br>
VAR BYTE / Motor input variable<br>
VAR BYTE / Motor input variable

#### **Appendix D – Gripper Motor Program** (Continued)

```
mot_pwr1 <br>pressure_sensor VAR WORD / 16bit WORD pressure sensor value
                       VAR WORD<br>
VAR PORTB.3 ' Open limit switch pin<br>
VAR PORTB.2 ' Input from serial conneciton pin<br>
VAR PORTB.5 ' Output to serial connection pin
    limit_switch1
            \frac{1}{2}PICSI
    PICSO
'----------Initialization----------
    ADCON1 = $10001110 <br>
CCP2CON = $00111111 <br>
CCP2CON = $00111111 <br>
CCP1CON = $00111111 <br>
Set CCP2 to PWM mode<br>
Set CCP1 to PWM mode
    CCP1CON = <math>600111111</math>TRISA = $11111111' Set TRISA register, all ports as inputs
    TRISB = $00001000<br>PORTB = 0<br>TRISC = $00000000' Set RB.3 to input, all others outputs
                                    ' Set PORTB to OV
                                    ' Set all pins in PORTC as outputs
                                    ' Set PORTC to OV
    PORTC = 0mode = 84' Set RX/TX speed to 84 (9600 baud)
                                set nn/in speed to or (5000 Bada)
    gripper Action = 158
open
   mot_pwr1 = 0' Set motor power to zero
'-------------- Main Code------------
    PAUSE 500
                                     ' Start up LCD
main:
    ADCIN 0, pressure_sensor ' Convert the analog value of the pressure
                                     ' sensor on ANO to a 10bit digital value
    ' Check if the gripper is open or closed
    IF pressure sensor < 800 THEN GOTO stop1
    IF limit switch1 = 1 THEN GOTO stop2
     ' Determine gripper action
     IF gripper_Action = 158 THEN
         motor1_dx = 1mot pwr1 = 255HPWM 1, mot_pwr1, 20000
         GOTO lcdl
    ENDIF
    IF gripper_Action = 247 THEN
         motor1 dx = 0mot pwr1 = 255HPWM 1, mot pwr1, 20000
         GOTO lcd2
    ENDIF
    GOTO main
                                   ' Return to main
    END
lcd1:
```
### **Appendix D – Gripper Motor Program** (Continued)

```
' Output sensor data and current status - in this case opening
   LCDOUT SFE, 1
   LCDOUT $FE, $80, "Input = ", DEC3 gripper Action, " OG" ' Display
speed
   LCDOUT $FE, $CO, "Pressure = ", DEC4 pressure sensor
   ADCIN 0, pressure sensor
    SERIN2 PICSI, Mode, 10, main, [WAIT(":"), motor, gripper Action]
   GOTO main
1cd2:
    ' Output sensor data and current status - in this case closing
    LCDOUT $FE, 1
   LCDOUT $FE, $80, "Input = ", DEC3 gripper Action, " CG" ' Display
speed
   LCDOUT $FE, $CO, "Pressure = ", DEC4 pressure sensor
    ' Check for input from the server
    SERIN2 PICSI, Mode, 10, main, [WAIT(":"), motor, gripper Action]
    GOTO main
stop1:
   x = 0WHILE pressure sensor < 700
       ADCIN 0, pressure sensor
        IF gripper Action = 158 THEN
           motor1 dx = 1
           mot pwr1 = 255HPWM 1, mot pwr1, 20000
           GOTO lcd1
       ENDIF
       HPWM 1, 0, 20000
        ' Output sensor data and current status - in this case closed
       LCDOUT $FE, 1
       LCDOUT $FE, $80, "Input = ", DEC3 gripper Action, " C"
Display speed
       LCDOUT $FE, $CO, "Pressure = ", DEC4 pressure sensor
       ' Check for input from the server
        SERIN2 PICSI, Mode, 10, stop1, [WAIT(":"), motor, gripper Action]
    WEND
    GOTO main
stop2:
    x = 0WHILE limit switch1 = 1
       ADCIN 0, pressure sensor
       IF gripper Action = 247 THEN
           motor1 dx = 0
           mot_pwr1 = 255HPWM 1, mot pwr1, 20000
           GOTO lcd2
       ENDIF
```
# **Appendix D – Gripper Motor Program** (Continued)

HPWM 1, 0, 20000 ' Output sensor data and current status - in this case open LCDOUT \$FE, 1 LCDOUT \$FE, \$80, "Input = ", DEC3 gripper\_Action, " O"<br>LCDOUT \$FE, \$C0, "Pressure = ", DEC4 pressure\_sensor ' Check for input from the server SERIN2 PICSI, MODE, 10, stop2, [WAIT(":"), motor, gripper\_Action] **WEND** GOTO main

## **Appendix E – JAVA Arm Server**

```
/**
* Class ArmServer recieves the connection request from the Client class and
* sends the data recieved on the socket to the processInput() method of the
* ArmPrototcol class
 *  
* @version 19 April 2010
*/  
import java.net.*;
import java.io.*;
public class ArmServer  
{
      //Define variables
      public static String inputLine;
      /**
        * Main method
        */
      public static void main(String[] args) throws IOException  
      {
             System.out.println("Initializing");
             //Initialize the socket connection
             ServerSocket serverSocket = null;
             try  
             {
                    serverSocket = new ServerSocket(4444);
             }  
             catch (IOException e)  
             {
                    System.err.println("Could not listen on port: 4444.");
                    System.exit(1);
             }
             Socket clientSocket = null;
             try  
             {
                    clientSocket = serverSocket.accept();
```

```
        }  
        catch (IOException e)  
        {
               System.err.println("Accept failed.");
               System.exit(1);
        }
```
 **//Initialize the input and output streams for the socket connection**

 **PrintWriter out = new PrintWriter(clientSocket.getOutputStream(), true);**

```
        BufferedReader in = new BufferedReader
        (
               new InputStreamReader
               (
                       clientSocket.getInputStream()
               )
        );
```
 **//Establlish arm\_protocol object**

```
        ArmProtocol arm_protocol = new ArmProtocol();
```
 **//Recieve input and process it**

```
        while ((inputLine = in.readLine()) != null)
        {
               System.out.println("Client: " + inputLine);
               String delims = "[ ]+";
               String[] positions = inputLine.split(delims);
               for(int i = 0; i < positions.length; i++)
               {
                      System.out.println(i + ": " + positions[i]);
               }
               arm_protocol.processInput(positions);
        }
```

```
        //Close the socket and the streams
```

```
        System.out.println("Closing");
        out.close();
        in.close();
        clientSocket.close();
        serverSocket.close();
```
Page **25**

 **} }**

# **Appendix F – JAVA Server Protocol**

```
/**
* Class ArmProtocol recieves the data from class ArmServer and
* sends it through the RS232 serial COM ports to the microcontrollers
*  
* @version 19 April 2010
*/  
import gnu.io.CommPort;
import gnu.io.CommPortIdentifier;
import gnu.io.SerialPort;
import gnu.io.SerialPortEvent;
import gnu.io.SerialPortEventListener;
import java.io.*;
import java.io.IOException;
import java.io.InputStream;
import java.io.OutputStream;
import java.net.*;
public class ArmProtocol
{
      //instance variables
      int[] oldPositions;
      SerialPort serialPort1,serialPort2,serialPort3,serialPort4;
      InputStream in1, in2, in3, in4;
      OutputStream out1, out2, out3, out4;
      /**
        * Constructor for ArmProtocol objects
   \frac{1}{\sqrt{2}}    ArmProtocol()
      {
             oldPositions = new int[4];
             for(int position : oldPositions)
             {
                   position = 0;
             }
             try
             {
```

```
            connect("COM1");
             }
             catch(Exception e){}
             try
             {
                     connect("COM2");
             }
             catch(Exception e){}
             try
             {
                     connect("COM7");
             }
             catch(Exception e){}
             try
             {
                     connect("COM8");
             }
             catch(Exception e){}
      }
       /**
        * Method connect initializes the COM port identified in portName
     *  
        * @param portName Port to be initialized
        * @return void
        */
      void connect ( String portName) throws Exception
      {
             CommPortIdentifier portIdentifier = CommPortIdentifier.getPortIdentifier(portName);
             if ( portIdentifier.isCurrentlyOwned() )
             {
                     System.out.println("Error: Port is currently in use");
             }
             else
        {                       
                     if(portName.equalsIgnoreCase("COM1"))
                     {
                            CommPort commPort = portIdentifier.open("PIC1",2000);
                            if ( commPort instanceof SerialPort )
                            {      
                                   System.out.println("Setting up COM1");
                                   serialPort1 = (SerialPort) commPort;
```
**serialPort1.setSerialPortParams(9600,SerialPort.DATABITS\_8,SerialPort.STOPBITS\_1,SerialPor t.PARITY\_NONE);**

```
                    in1 = serialPort1.getInputStream();
                          out1 = serialPort1.getOutputStream();
                          serialPort1.addEventListener(new SerialReader(in1));
                          serialPort1.notifyOnDataAvailable(true);
                   }
                   else
                   {
                          System.out.println("Error: Only serial ports are handled by this example.");
                   }
            }
            if(portName.equals("COM2"))
            {
                   CommPort commPort = portIdentifier.open("PIC2",2000);
                   if ( commPort instanceof SerialPort )
                   {      
                          System.out.println("Setting up COM2");
                          serialPort2 = (SerialPort) commPort;
```
**serialPort2.setSerialPortParams(9600,SerialPort.DATABITS\_8,SerialPort.STOPBITS\_1,SerialPor t.PARITY\_NONE);**

```
                    in2 = serialPort2.getInputStream();
                                    out2 = serialPort2.getOutputStream();
                                    serialPort2.addEventListener(new SerialReader(in2));
                                    serialPort2.notifyOnDataAvailable(true);
                             }
                             else
                {
                                    System.out.println("Error: Only serial ports are handled by this example.");
                             }
                      }
                      if(portName.equals("COM7"))
                      {
                             CommPort commPort = portIdentifier.open("PIC3",2000);
                             if ( commPort instanceof SerialPort )
                             {      
                                    System.out.println("Setting up COM7");
                                    serialPort3 = (SerialPort) commPort;
```
**serialPort3.setSerialPortParams(9600,SerialPort.DATABITS\_8,SerialPort.STOPBITS\_1,SerialPor t.PARITY\_NONE);**

```
                    in3 = serialPort3.getInputStream();
                          out3 = serialPort3.getOutputStream();
                          serialPort3.addEventListener(new SerialReader(in3));
                          serialPort3.notifyOnDataAvailable(true);
                   }
                   else
                   {
                          System.out.println("Error: Only serial ports are handled by this example.");
                   }
            }
            if(portName.equals("COM8"))
            {
                   CommPort commPort = portIdentifier.open("PIC4",2000);
                   if ( commPort instanceof SerialPort )
                   {      
                          System.out.println("Setting up COM8");
                          serialPort4 = (SerialPort) commPort;
```
**serialPort4.setSerialPortParams(9600,SerialPort.DATABITS\_8,SerialPort.STOPBITS\_1,SerialPor t.PARITY\_NONE);**

```
                    in4 = serialPort4.getInputStream();
                                 out4 = serialPort4.getOutputStream();
                                 serialPort4.addEventListener(new SerialReader(in4));
                                 serialPort4.notifyOnDataAvailable(true);
                         }
                         else
                         {
                                 System.out.println("Error: Only serial ports are handled by this example.");
                         }
                  }            
           }
    }
    /**
      * Class SerialReader recieves any input from the PIC microcontrollers.
      * It is currently unused as communication only is transmitted, not
      * recieved.
      */
```
 **public static class SerialReader implements SerialPortEventListener** 

 **{**

```
        private InputStream in;
             /**
               * Constructor for SerialReader objects
               */
             public SerialReader ( InputStream in )
             {
                    this.in = in;
             }
             /**
               * Method serialEvent processes any data recieved from the COM ports
         *  
               * @param arg0 Serial Input
               */
             public void serialEvent(SerialPortEvent arg0)  
             {
             }
      }
      /**
        * Method processInput parses the String data in the positions array
        * into integers and sends it through the COM ports.
     *  
        * @param positions Positions from Client
        * @return void
        */
      public void processInput(String[] positions)  
      {
             String gripper_Action;
             int[] intPositions = new int[positions.length‐1];
             for(int i = 0; i < positions.length‐1; i++)
             {
                    intPositions[i] = Integer.parseInt(positions[i]);
             }
             gripper_Action = positions[positions.length‐1];
             try
             {
                    for( int i = 0; i < 100; i++ )
```

```
            {
                             if(intPositions[0] != oldPositions[0])
                             {
                                     System.out.println("Writing 0," + intPositions[0]/256 + "," + intPositions[0]%256 +
" on COM1");
                                     out1.write(":".getBytes());
                                     out1.write(0);
                                     out1.write(intPositions[0]/256);
                                     out1.write(intPositions[0]%256);
                             }
                             if(intPositions[1] != oldPositions[1])
                {
                                     System.out.println("Writing 1," + intPositions[1]/256 + "," + intPositions[1]%256 +
" on COM2");
                                     out2.write(":".getBytes());
                                     out2.write(1);
                                     out2.write(intPositions[1]/256);
                                     out2.write(intPositions[1]%256);
                             }
                             if(intPositions[2] != oldPositions[2])
                {
                                     System.out.println("Writing 2," + intPositions[2]/256 + "," + intPositions[2]%256 +
" on COM2");
                                     out2.write(":".getBytes());
                                     out2.write(2);
                                     out2.write(intPositions[2]/256);
                                     out2.write(intPositions[2]%256);
                             }
                             if(intPositions[3] != oldPositions[3])
                {
                                     System.out.println("Writing 3," + intPositions[3]/256 + "," + intPositions[3]%256 +
" on COM7");
                                     out3.write(":".getBytes());
                                     out3.write(3);
                                     out3.write(intPositions[3]/256);
                                     out3.write(intPositions[3]%256);
                             }
                             if(gripper_Action.equals("Open"))
                             {
                                     System.out.println("Writing 4," + 158 + " on COM8");
```

```
                    out4.write(":".getBytes());
                                     out4.write(4);
                                     out4.write(158);
                             }
                             else if (gripper_Action.equals("Close"))
                             {
                                     System.out.println("Writing 4," + 247 + " on COM8");
                                     out4.write(":".getBytes());
                                     out4.write(4);
                                     out4.write(247);
                             }
                             else
                             {
                                     System.out.println("Writing 4," + 0 + " on COM8");
                                     out4.write(":".getBytes());
                                     out4.write(4);
                                     out4.write(0);
                             }
                    }
            }
            catch(IOException e)
             {
            }
            oldPositions = intPositions;
    }
```
**}**

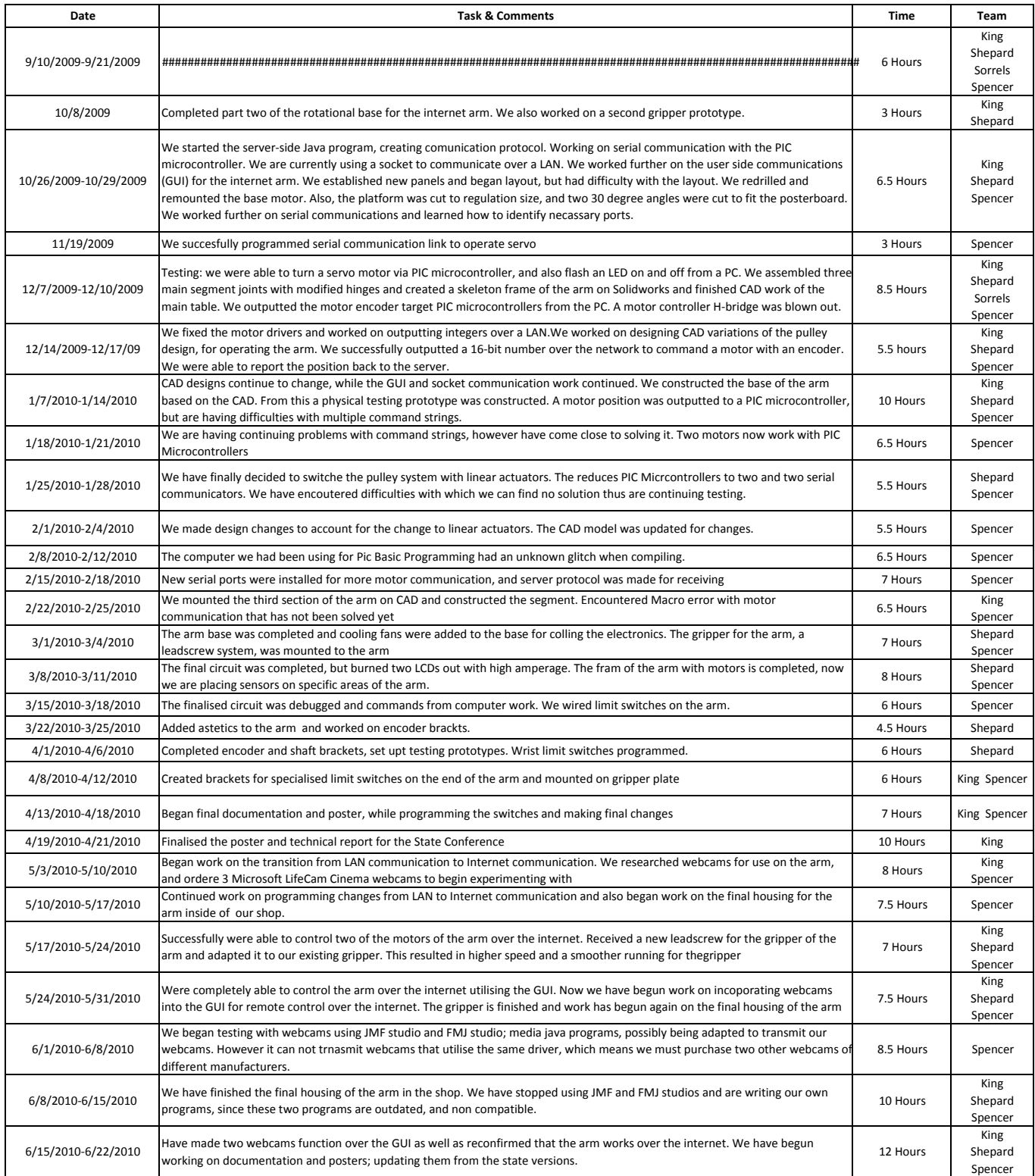